### **WinMailer Crack License Key**

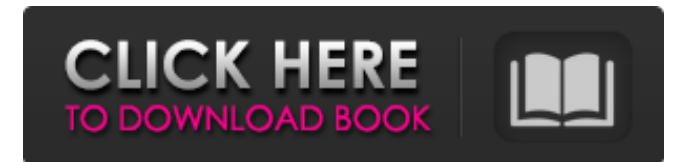

## **WinMailer Crack+ Free Download [32|64bit]**

The Asics you will wear will depend upon where you'll probably be relying on your running and exactly where do you want the running shoes to make you feel most comfortable. Mike Tomlin claims that the coordinator is'savvy about societal practices' and has developed an extensive network of'scientific, educational and spiritual leaders'. Comment below, and tell us about your favorite running sneakers. While there's a wealth of online resources for improving your running form there are also a few things that a beginner shouldn't ever try to make their own. There is a real chance that your running sneakers are causing great discomfort. Thought this was a good start. I can't access into the 'new' post when I try to post a comment.Posted: 2014-01-19 I called in a print problem to HP and they said the printer is too old to be repaired. They suggest that I contact another 3rd party repair shop. The suggested shop is going to charge \$200 for the repair which is a lot more than I can afford. They did recommend a Canon printer which I would like to try. I called HP and they said the printer is too old to be repaired. They suggest that I contact another 3rd party repair shop. The suggested shop is going to charge \$200 for the repair which is a lot more than I can afford. They did recommend a Canon printer which I would like to try. I purchased a computer about 3 months ago. The computer was a refurbished computer that I bought from an Ebay seller. It did not come with Windows7 and Windows10 (I guess Microsoft is trying to push for more computer users to switch to their newer OS). My laptop has not been able to connect to the Wi-Fi network (I have tried the five plus Wi-Fi networks that are within my house. One would be my neighbor's and the rest are my neighbors). The icon for the Wi-Fi network is green and the Wi-Fi is active. There are blue cards on the back of the computer (e.g. Linksys) that I can't connect to. When I attempt to connect, it displays "access denied" and I have to enter the password again. I have gone to the website that shows the wireless network list and it only lists

#### **WinMailer Crack+ Patch With Serial Key Download [Latest-2022]**

WinMailer Cracked Version is a small-sized and portable software utility which can be used to immediately send emails via Gmail, Yahoo, Hotmail, MSN, AOL or any other provider, and include attachments. It features just a few options which are intuitive enough to be figured out by all types of users, even the ones with little or no previous experience in email clients. Portability benefits Since installation is not a requirement, you can drop the executable file in any location on the hard disk and just click it to run. Another option is to save a copy of WinMailer to a USB flash disk or similar storage unit, to be able to run it on any PC directly, without previous installers. It does not modify Windows registry settings or create extra files on the disk. Pleasant interface with straightforward options The GUI is based on a single window that provides direct access to all available options. You can get started by specifying sender details regarding the email provider, full email address and password. If you are opting for a custom provider, then it is necessary to input the server URL and port number, as well as to enable SSL (if any). Send emails to multiple receivers and include attachments You can either send the message to one email address or multiple ones by creating a list with receivers, which can be viewed anytime to edit or delete entries. When writing the message itself, it is possible to insert HTML code and enable a spellchecker (requires Microsoft Word), apart from attaching files. Settings can be restored to default. Evaluation and conclusion We have not come across any unpleasant surprises in our evaluation, since WinMailer did not hang, crash or pop up error messages. It has a good response time, uses low CPU and RAM in the process, and serves its purpose. Thanks to its intuitive GUI and options, it can be handled by any user looking to send messages faster

than using regular email clients.Q: when I call "send" service I got this error http [error] { Error: connect ETIMEDOUT I'm trying to make a call to a service using the below code app.get('/Service/send', function(req, res) { var client = some\_url; var  $jqxhr =$ \$.a $jax$ {{ url: client, method: "POST", 09e8f5149f

# **WinMailer**

With WinMailer you can send emails directly from Windows with just a few clicks. There are no Here you will find a wide range of tools that will make life easier, enabling you to use your computer in the most effective manner. We will introduce the best applications for file managers, graphic and web design, digital imaging, multimedia, security, utilities and system tools. Some of the programs you can use are Winrar, Norton Utilities and MS Office. To do: 1. Choose a free download manager 2. Install the program 3. Run the program Files on the disk: 1. Create the folder where the media files are to be saved. 2. Insert the disk with the program on it. 3. Unzip the program files to the destination folder 4. Download the Media Files The software that was used to create the file is as follows 1. Winrar 2. Wizard tools 3. Norton utilities If your USB stick or other external storage device has become full or damaged, remove files from it or recover deleted files for free. Fix errors with lost time and wait for hours until the necessary data are copied back to the space where they should be. There are a lot of different methods that will help you solve this problem. This tutorial will teach you how to recover files from internal or external flash drives. How to remove bad sectors Flash drives contain a lot of data that can be easily damaged. When such a problem occurs, you need to move the data from the damaged part to the healthy part. It is easy to do that using free tools. First, you need to identify the bad sectors. Select the affected part from the list. Next, assign it to the free space on the flash drive. You can use the "Remove from" option and select all free space. Mark the good sectors as occupied and remove them. Now, you can safely remove the flash drive and store it in a more protected place. F 0-61% Write Cycle Unfortunately, your flash media drive may be damaged and unable to hold an amount of data. If this is the case, you should use the most efficient recovery tool to remove the damaged sector and copy the data from the healthy area on the drive. The free tool you can use is an excellent program called EASEUS Partition Manager. How to use EASEUS to copy damaged files from a flash drive First of all, download and install the EASEUS

## **What's New In WinMailer?**

Folder Explorer allows you to create, rename, delete, and move files, create a list of computer files and folders, and search both local and online sources for information. If you run into a file or folder that you cannot access or cannot find on the local computer, you can browse through the contents of a network drive to locate it. This utility can be used by everyone, regardless of their experience with file sharing and operating systems. While Folder Explorer is easy to use and has many features, if you want to perform advanced tasks, you may be best advised to have a good understanding of the various file, network, and folder sharing systems before you start using it. A limited version of Folder Explorer is free. To get started with full functionality, you will need to purchase either a version with restrictions or a version with no restrictions. TinyURL provides a tiny URL shortening service that compresses URLs to a much smaller length that are easier to handle and which also makes searching for long URLs easier. TinyURL has two main features. One is that it automatically shortens URLs in the browsers and any web pages that allow one. The second feature is that it allows a user to manually create a shorter URL that is much easier to remember and type. At launch, TinyURL was able to create URL's 2,000 characters in length. TinyURL also can be used to shorten any other URL to a smaller, more manageable length, such as a news story, a book title or even a URL to a video file. TinyURL can shorten: - URLs - Book Titles - News Articles - Movie Titles - E-mail Addresses - Web Pages The websites that offer TinyURL, such as TinyURL.com, claim that when TinyURL is used in a browser, the browsers are able to use a new, smaller version of the URL, thus giving the browsers a smaller, faster experience and allowing the user to click and go to a site faster. TinyURL aims to handle the many situations people need to consider when creating a short URL. For example, instead of typing the entire URL, users can simply tell TinyURL what they want to say and it will come back with an automatically created URL. TinyURL works like this: TinyURL generates and returns a short URL automatically. When the shortened URL is automatically generated, it is relatively easy to remember. It is also possible for a user to define their own short URL.

# **System Requirements:**

Windows XP Home or Professional Mac OS X 10.5.6 or later Shader Model 3 AMD Radeon™ X800 series (HD 5000, HD 6000, or HD 7000 series) or NVIDIA® GeForce® 6800 series 4GB RAM 1024×768 screen resolution DirectX® 9 graphics 1 GHz processor Internet connection 8 GB available space Download it! Enter the world of VHS Vixens like you've never seen it before! V

[https://networny-social.s3.amazonaws.com/upload/files/2022/06/Osa4B2L8G7CKmeM5m8qu\\_08\\_324e0184145de2dd97107de](https://networny-social.s3.amazonaws.com/upload/files/2022/06/Osa4B2L8G7CKmeM5m8qu_08_324e0184145de2dd97107de3ba84f713_file.pdf) [3ba84f713\\_file.pdf](https://networny-social.s3.amazonaws.com/upload/files/2022/06/Osa4B2L8G7CKmeM5m8qu_08_324e0184145de2dd97107de3ba84f713_file.pdf)

[https://www.palpodia.com/upload/files/2022/06/LkAAXJXFF1UlEUrm5jJI\\_08\\_f9a46cb6cf6a0589b27c262622109bcb\\_file.pd](https://www.palpodia.com/upload/files/2022/06/LkAAXJXFF1UlEUrm5jJI_08_f9a46cb6cf6a0589b27c262622109bcb_file.pdf) [f](https://www.palpodia.com/upload/files/2022/06/LkAAXJXFF1UlEUrm5jJI_08_f9a46cb6cf6a0589b27c262622109bcb_file.pdf)

[https://vukau.com/upload/files/2022/06/3W23E9NPL56ArqykPCFj\\_08\\_324e0184145de2dd97107de3ba84f713\\_file.pdf](https://vukau.com/upload/files/2022/06/3W23E9NPL56ArqykPCFj_08_324e0184145de2dd97107de3ba84f713_file.pdf) [https://romanibook.com/upload/files/2022/06/TvzW6L33Aqrch1vBDpOk\\_08\\_f9a46cb6cf6a0589b27c262622109bcb\\_file.pdf](https://romanibook.com/upload/files/2022/06/TvzW6L33Aqrch1vBDpOk_08_f9a46cb6cf6a0589b27c262622109bcb_file.pdf) [http://chatroom.thabigscreen.com:82/upload/files/2022/06/RnkEvV4K6WqJ1NRI67r9\\_08\\_f9a46cb6cf6a0589b27c262622109b](http://chatroom.thabigscreen.com:82/upload/files/2022/06/RnkEvV4K6WqJ1NRI67r9_08_f9a46cb6cf6a0589b27c262622109bcb_file.pdf) [cb\\_file.pdf](http://chatroom.thabigscreen.com:82/upload/files/2022/06/RnkEvV4K6WqJ1NRI67r9_08_f9a46cb6cf6a0589b27c262622109bcb_file.pdf)

[https://afroworld.tv/upload/files/2022/06/A3oZ3kT4pO3V3JYgqwtm\\_08\\_f9a46cb6cf6a0589b27c262622109bcb\\_file.pdf](https://afroworld.tv/upload/files/2022/06/A3oZ3kT4pO3V3JYgqwtm_08_f9a46cb6cf6a0589b27c262622109bcb_file.pdf) [https://our-study.com/upload/files/2022/06/XOI8d4cy3W35InmK6W2B\\_08\\_8081653a3ff3d5a48ca8223ba8613f49\\_file.pdf](https://our-study.com/upload/files/2022/06/XOI8d4cy3W35InmK6W2B_08_8081653a3ff3d5a48ca8223ba8613f49_file.pdf) [https://www.dejavekita.com/upload/files/2022/06/jTcJvz1xgnne2pMtAD3R\\_08\\_f9a46cb6cf6a0589b27c262622109bcb\\_file.pd](https://www.dejavekita.com/upload/files/2022/06/jTcJvz1xgnne2pMtAD3R_08_f9a46cb6cf6a0589b27c262622109bcb_file.pdf) [f](https://www.dejavekita.com/upload/files/2022/06/jTcJvz1xgnne2pMtAD3R_08_f9a46cb6cf6a0589b27c262622109bcb_file.pdf)

<https://propertynet.ng/datamonkey-crack-torrent/>

<https://wakelet.com/wake/401g7fgD0TMScUFFUkySm>

[https://talkotive.com/upload/files/2022/06/aoi3p33TYCc3PrKpkXAC\\_08\\_ba32db9180ba2650557e09e554d5fc56\\_file.pdf](https://talkotive.com/upload/files/2022/06/aoi3p33TYCc3PrKpkXAC_08_ba32db9180ba2650557e09e554d5fc56_file.pdf) <https://merryquant.com/s-ultra-png-compressor-2-05-crack-lifetime-activation-code-download-mac-win/>

<https://simbol.id/index.php/2022/06/08/emsisoft-decrypter-for-globe2-activation-key-free-latest-2022/>

<https://blankbookingagency.com/?p=241615>

[https://evolvagenow.com/upload/files/2022/06/5upmgRehFcOfBxnYT5uK\\_08\\_f9a46cb6cf6a0589b27c262622109bcb\\_file.pdf](https://evolvagenow.com/upload/files/2022/06/5upmgRehFcOfBxnYT5uK_08_f9a46cb6cf6a0589b27c262622109bcb_file.pdf) [https://estalink.fun/upload/files/2022/06/V3PHBWDqNWigXwo3sYMc\\_08\\_8081653a3ff3d5a48ca8223ba8613f49\\_file.pdf](https://estalink.fun/upload/files/2022/06/V3PHBWDqNWigXwo3sYMc_08_8081653a3ff3d5a48ca8223ba8613f49_file.pdf)

<https://suchanaonline.com/model-airplane-color-design-lifetime-activation-code-free-download-for-pc-final-2022-2/>

<https://biopaljeupese.wixsite.com/psychwildioprog/post/world-display-crack-mac-win-updated-2022>

https://spacezozion.nyc3.digitaloceanspaces.com/upload/files/2022/06/P2WWJTikcmOnpCmU5cTK\_08\_f9a46cb6cf6a0589b2 [7c262622109bcb\\_file.pdf](https://spacezozion.nyc3.digitaloceanspaces.com/upload/files/2022/06/P2WWJTjkcmQnpCmU5cTK_08_f9a46cb6cf6a0589b27c262622109bcb_file.pdf)

[https://www.americanchillpodcast.com/upload/files/2022/06/Zhd1VNXvwalGI8vKiohu\\_08\\_8081653a3ff3d5a48ca8223ba8613](https://www.americanchillpodcast.com/upload/files/2022/06/Zhd1VNXvwalGI8vKiohu_08_8081653a3ff3d5a48ca8223ba8613f49_file.pdf) [f49\\_file.pdf](https://www.americanchillpodcast.com/upload/files/2022/06/Zhd1VNXvwalGI8vKiohu_08_8081653a3ff3d5a48ca8223ba8613f49_file.pdf)